Scrivere un programma C che definisca la struttura "misuraUK" composta da quattro interi (miglia,yarde,piedi,pollici), e una struttura "misuraUE" composta da tre interi (km,metri,mm). Si richieda poi una misura inglese e si stampi a video la misura europea.

```
typedef struct { int miglia;int yarde;int piedi;int pollici;} misuraUK ;
```
**typedef struct { int km;int metri;int mm;} misuraUE;**

**main(){**

```
misuraUK length;
misuraUE lung;
double totpollici,totmm;
```
**scanf("%d %d %d %d",&length.miglia,&length.yarde,&length.piedi,&length.pollici);**

```
totpollici=length.pollici+12*(length.piedi+3*(length.yarde+1760*length.miglia));
totmm=totpollici*25.4;
```
**lung.km=(int)totmm/1000000; lung.metri=((int)totmm/1000)%1000; lung.mm=(int)totmm%1000;**

```
printf("\n%d km %d m %d mm\n",lung.km, lung.metri,lung.mm);
}
```
Scrivere un programma C che definisca la struttura "persona" composta da nome, cognome, indirizzo, provincia e data di nascita. Si richiedano tutti i dati e si stampino a video.

```
typedef struct {
        int giorno;
        int mese;
        int anno;
    } data ;
typedef struct {
        char nome[40];
        char cognome[40];
        struct data nascita;
        char indirizzo[100];
        char provincia[2];
    } persona ;
void main(){
    persona p;
// continua...
```
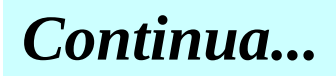

**//...continua**

```
printf("Inserisci il nome: ");
scanf("\n%s", p.nome);
printf("\nInserisci il cognome: ");
scanf("\n%s", p.cognome);
printf("\nInserisci la data di nascita (gg/mm/aaaa): ");
scanf("\n%d/%d/%d", &p.nascita.giorno, &p.nascita.mese, &p.nascita.anno);
fflush(stdin);
printf("\nInserisci l'indirizzo: ");
gets(p.indirizzo);
printf("\nInserisci la provincia (2 caratteri): ");
scanf("\n%s", p.provincia);
printf("\n%s %s\n", p.nome, p.cognome);
printf("\n%s\t(%s)", p.indirizzo, p.provincia);
```
Si scriva un programma che richieda in ingresso un numero di elementi N (<20) e poi N interi, inserendoli in un array. Chieda poi una soglia S e si copino tutti gli elementi del vettore in altri due vettori, separando elementi sopra la soglia e sotto la soglia.

```
#include <stdio.h>
#define DIM 20
void main () {
   float soglia, vett[DIM], sopra[DIM], sotto[DIM];
   int max, i, j=0, k=0;
   printf("Quanti valori vuoi inserire [< %d] ? ", DIM);
   scanf("\n%d", &max);
   while (max >= DIM) {
     printf("\nErrore. Il valore deve essere < %d.\nInserisci di nuovo: ", DIM);
     scanf("\n%d", &max);
   }
  for(i = 0; i < max; i++) {
     printf("\nInserisci il valore %d : ", (i+1));
     scanf("\n%f", &vett[i]);
   }
   printf("\nInserisci la soglia : ");
   scanf("\n%f", &soglia);
                                                                    Continua...
```
**// …continua**

```
for(i = 0; i < max; i++) {
   if (vett[i] > soglia) {
     sopra[j] = vett[i];
    j++;
   }
   else if (vett[i] < soglia) {
     sotto[k] = vett[i];
      k++;
   }
 }
 printf("\nVettore inserito : ");
for(i = 0; i < max; i++) printf(" %.2f", vett[i]);
 printf("\n\nVettore sopra-soglia : ");
for(i = 0; i < j; i++) printf(" %.2f", sopra[i]);
 printf("\nCi sono %d elementi sopra la soglia.\n", j);
 printf("\nVettore sotto-soglia : ");
 for(i = 0; i < k; i++) printf(" %.2f", sotto[i]);
 printf("\nCi sono %d elementi sotto la soglia.\n", k);
```
Si scriva un programma C che chieda in ingresso due matrici 3x3 e poi chieda all'utente cosa vuole fare: somma, sottrazione o moltiplicazione. Si stampi a video la matrice risultato.

```
#include <stdio.h>
  #define DIM 3
  #define TRUE 1
  #define FALSE 0
  typedef int boolean;
  void main() {
       int matr1[DIM][DIM];
      int matr2[DIM][DIM];
      int result[DIM][DIM];
      int i,r,rr,c,elemento;
      boolean operazione;
      printf("Matrice 1:\n");
       for(r=0; r<DIM; r++) {
           printf("Inserici la %d riga di %d elementi: ",(r+1),DIM);
           scanf("%d %d %d",&matr1[r][0],&matr1[r][1],&matr1[r][2]);}
       printf("\nMatrice 2:\n");
       for(r=0; r<DIM; r++) {
           printf("Inserici la %d riga di %d elementi: ",(r+1),DIM);
Continua...scanf("%d %d %d",&matr2[r][0],&matr2[r][1],&matr2[r][2]);}
```

```
printf("\n\nScegli un'operazione: \n");
printf("\n1. Somma delle matrici.\n");
printf("2. Differenza delle matrici.\n");
printf("3. Prodotto delle matrici.\n");
printf("4. Uscita.\n");
printf("\nScelta: ");
scanf("\n%d",&i);
if(i == 1) { operazione = TRUE;
        for(r=0;r<DIM;r++) {
                for(c=0;c<DIM; c++) {
                         result[r][c] = matr1[r][c] + matr2[r][c];
                }}}
else if(i == 2) {operazione = TRUE;
        for(r=0;r<DIM;r++) {
                for(c=0;c<DIM; c++) {
                         result[r][c] = matr1[r][c] - matr2[r][c];
                }}}
else if(i == 3) {operazione = TRUE;
        for(r=0;r<DIM;r++) {
                for(c=0;c<DIM;c++) { elemento = 0;
                         for(rr=0; rr<DIM; rr++) {
                elemento = elemento + matr1[r][rr]*matr2[rr][c];
                         }
                         result[r][c] = elemento;
                }}} Continua...
```

```
else if(i == 4) {
        operazione = FALSE;
        printf("\nUscita.\n");
}
else {
        operazione = FALSE;
        printf("\nERRORE: Scelta non supportata: %d\n",i);
}
// Stampo la matrice:
if(operazione) {
        printf("\nMatrice risultato: \n");
        for(r=0;r<DIM;r++) {
                 for(c=0;c<DIM;c++) {
                          printf("%d\t",result[r][c]);
                  }
                 printf("\n");
         }
}
```
Si scriva un programma che richieda in ingresso l'andamento annuale del valore delle azioni (12 valori, uno per ogni mese) e crei un vettore. Poi stampi a video un istogramma orizzontale.

```
#include <stdio.h>
#define MAXSTELLE 50
#define MESI 12
void main(){
    int valore[MESI];
    int i, j, max=0, stelle;
    printf("Inserisci le quotazioni mensili delle azioni\n");
    for (i=0; i<MESI; i++) {
        printf("Mese %d: ", i+1);
        scanf("\n%d", &valore[i]);
        if (valore[i] > max) max = valore[i];
    }
    printf("\nmese\tandamento\n");
    for (i=0; i<MESI; i++) {
        printf("\n %d\t", i+1);
        stelle = (int)(valore[i] * MAXSTELLE) / max;
        for (j=0; j<stelle; j++) printf("*");
        printf(" %d", valore[i]); 
    }
    printf("\n\n");
}
```
Si realizzi un programma C che legga da utente i dati relativi ad alcuni corsi. In particolare, per ogni corso vengono dati: **denominazione** del corso: **cognome** del docente: **iscritti**. Il programma deve stampare la denominazione del corso e il cognome del docente relativi a tutti i corsi che hanno il numero di iscritti maggiore o uguale alla media aritmetica degli iscritti (calcolata su tutti i corsi).

```
 #include <stdio.h>
#define N 30
typedef struct {
      char denominazione[20];
      char cognome_docente[15];
      int studenti;
   } stud ;
void main()
{ int i, nc;
   float somma media;
   stud corsi[N];
printf("Inserisci il numero dei corsi ");
scanf("%d", &nc); Continua...
```

```
/* inserimento dati */
for (i=0; i<nc; i++)
{ printf("Inserisci il nome del corso ");
   scanf("%s",corsi[i].denominazione);
   printf("Inserisci il cognome del docente ");
   scanf("%s",corsi[i].cognome_docente);
   printf("Inserisci il numero degli iscritti");
   scanf("%d",&corsi[i].studenti);
}
   somma=0;
   for (i=0; i< nc; i++)
   somma=somma + corsi[i].studenti;
   media= somma/nc;
   for (i=0; i< nc; i++)
       if (corsi[i].studenti>=media)
       printf("%s %s\n",corsi[i].denominazione,
           corsi[i].cognome_docente);
```
•Si scriva un programma C che legga una serie di dati e li memorizzi in un vettore SQUADRE (di dimensione 3) contenente strutture (**struct squadra**) del tipo: -**nome squadra** (stringa di lunghezza 20)

-**codice squadra** (intero) -**goal fatti** (intero)

-**goal subiti** (intero)

•Stampi a terminale tutti i nomi e codici delle squadre che hanno fatto un numero di goal maggiore del numero dei goal subiti.

•Letto a terminale un codice di una squadra stampi a video il nome della squadra, i goal fatti e i goal subiti.

```
#include <stdio.h>
#define N 30
typedef struct {
           char nome[20];
           int codice;
           int goal_fatti, goal_subiti;
           } squadra;
void main()
    {int i, ns, cod, T;
    squadra SQUADRE[N];
   printf("Inserisci il numero delle squadre");
   scanf("%d", &ns);
   /* inserimento dati */
   for (i=0; i<ns; i++)
       {printf("Inserisci nome, codice, goal fatti e subiti \n");
    scanf("%s",SQUADRE[i].nome);
    scanf("%d",&SQUADRE[i].codice);
         scanf("%d",&SQUADRE[i].goal_fatti);
    scanf("%d",&SQUADRE[i].goal_subiti);
    }
                                                         Continua...
```

```
/* punto 2 */
   for (i=0; i<ns; i++)
       { if(SQUADRE[i].goal_fatti> SQUADRE[i].goal_subiti)
           printf("%s\n",SQUADRE[i].nome);
       printf("%d\n",SQUADRE[i].codice);
    }
/* punto 3 */
   printf("Inserisci un codice ");
   scanf("%d", &cod);
   i=0; T=0;
   while ((i < ns)&& (T==0))
       { if (SQUADRE[i].codice == cod) 
           {printf("%s\n",SQUADRE[i].nome);
            printf("%d\n",SQUADRE[i].goal_fatti);
        printf("%d\n",SQUADRE[i].goal_subiti);
        T=1;}
     i++;
      }
     if (T==0) printf("codice non trovato"); 
}
```
Scrivere un programma C che crei una rubrica telefonica, usando una struct "persona" (nome, cognome, numero di telefono, e-mail). Il programma chiede di inserire delle nuove persone, poi si mette in modalità ricerca e, chiesto il nome stampa a video la scheda corrispondente.

**#include <stdio.h> #include <string.h> #define DIM 20**

```
//struttura dati
typedef struct {
        char nome[40];
        char cognome[40];
        char numero[13];
        char email[100];
    } persona;
```
**void main(){**

```
persona rubrica[DIM];
char scelta = 's';
int indice = 0;
int indric = 0;
char nomeric[40];
char nomeric[40];<br>int num = 0;<br>Continua...
```
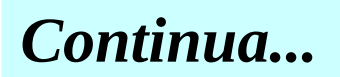

```
//…continua
   //inserimento dati
   printf("Inserisci un contatto: \n");
   // Ciclo di inserimento:
   while((scelta == 'S' || scelta == 's') && indice < DIM) {
       printf("\nInserisci il nome: ");
       scanf("\n%s", rubrica[indice].nome);
       printf("Inserisci il cognome: ");
       scanf("\n%s", rubrica[indice].cognome);
       printf("Inserisci il numero di telefono: ");
       scanf("\n%s", rubrica[indice].numero);
       printf("Inserici l'e-mail: ");
       scanf("\n%s", rubrica[indice].email);
       indice++;
       // Chiedo se continuare o meno.
       printf("\nSpazio disponibile: %d\n", (DIM-indice));
       printf("Inserire un altro contatto? [S/N]: ");
       scanf("\n%c",&scelta);
    }
   if(indice == DIM) {
       printf("\n\nRubrica piena.\n\n");
    } Continua...
```

```
 //…continua
      scelta = 'S';
      // Effettuiamo la ricerca:
      while(scelta == 'S' || scelta == 's') {
              num = 0;
              indric = 0;
              printf("\n\nInserici il nome da ricercare: ");
              scanf("\n%s",nomeric);
              while(indric < DIM) {
                      if(!strcmp(nomeric, rubrica[indric].nome)) {
                               printf(''\n\n\mathbf{n}\n\mathbf{n}printf("%s ", rubrica[indric].nome);
                               printf("%s\n", rubrica[indric].cognome);
                               printf("Tel: %s\n", rubrica[indric].numero);
                               printf("Email: %s\n", rubrica[indric].email);
                               printf(' \setminus n';
                               num++;
                       }
                      indric++;
              }
              printf("\n\nNumero occorrenze: %d\n", num);
              printf("\nVuoi fare un'altra ricerca? [S/N]: ");
              scanf("\n%c",&scelta);
      }
```